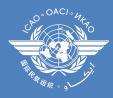

# Go to: <a href="http://www.icao.int/procurement/">http://www.icao.int/procurement/</a>

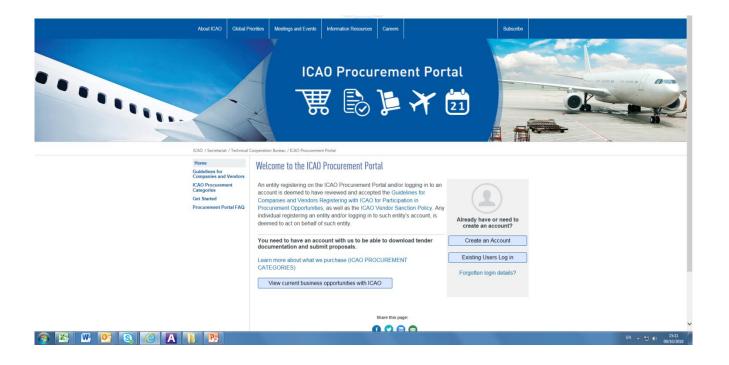

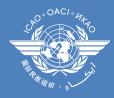

#### Click on "Create an Account"

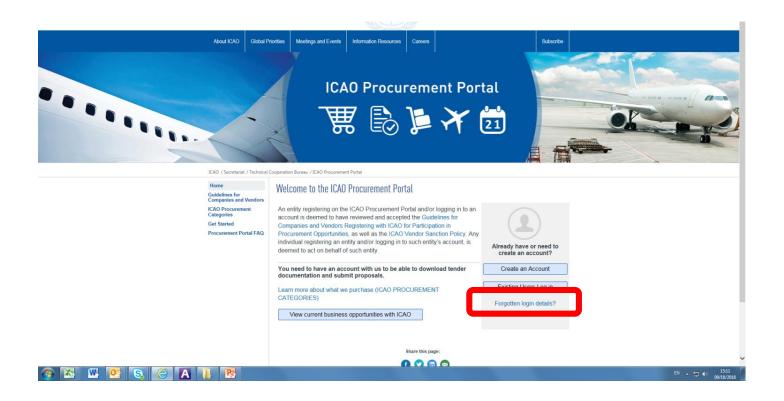

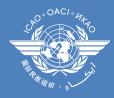

## Complete the requested information:

| 0       | Register                                                                                                    |                                                       |  |                   |  |  |  |  |  |
|---------|----------------------------------------------------------------------------------------------------|-------------------------------------------------------|--|-------------------|--|--|--|--|--|
| Links   | -                                                                                                    |                                                       |  | Self Registration |  |  |  |  |  |
| me Page | set the following information to start the registration proc. then select Register. A confirmation email will be sent to the email address you enter, for you to activate your login. |                                                       |  |                   |  |  |  |  |  |
|         | empany Name                                                                                                    | 0                                                     |  |                   |  |  |  |  |  |
|         | ur Title                                                                                                    |                                                       |  |                   |  |  |  |  |  |
|         | st Name                                                                                                    | 0                                                     |  |                   |  |  |  |  |  |
|         | st Name                                                                                                    | 0                                                     |  |                   |  |  |  |  |  |
|         | b Title                                                                                                    | *                                                     |  |                   |  |  |  |  |  |
|         | nail                                                                                                    | 0                                                     |  |                   |  |  |  |  |  |
|         | onfirm Email                                                                                                    | 0                                                     |  |                   |  |  |  |  |  |
|         | ione                                                                                                    | 0                                                     |  |                   |  |  |  |  |  |
|         | Idress line 1                                                                                                    | 0                                                     |  |                   |  |  |  |  |  |
| Ad      | Idress line 2                                                                                                    |                                                       |  |                   |  |  |  |  |  |
|         | Idress line 3                                                                                                    |                                                       |  |                   |  |  |  |  |  |
|         | Idress line 4                                                                                                    |                                                       |  |                   |  |  |  |  |  |
| Cit     | ty                                                                                                    | 0                                                     |  |                   |  |  |  |  |  |
|         | ate/Province                                                                                                    |                                                       |  |                   |  |  |  |  |  |
| Pos     | stal code                                                                                                    | 0                                                     |  |                   |  |  |  |  |  |
| Co      | ountry of registration                                                                                                    | Please select                                         |  |                   |  |  |  |  |  |
| Us      | ername                                                                                                    | 0                                                     |  |                   |  |  |  |  |  |
|         |                                                                                                    | Minimum 8 characters,<br>alphanumeric characters only |  |                   |  |  |  |  |  |
| Pa      | issword                                                                                                    | 0                                                     |  |                   |  |  |  |  |  |
|         |                                                                                                    | Minimum 8 characters.                                 |  |                   |  |  |  |  |  |
|         |                                                                                                    | alphanumeric characters only                          |  |                   |  |  |  |  |  |
| Sei     | curity Question                                                                                                    | Please enter a security question                      |  |                   |  |  |  |  |  |
|         |                                                                                                    | to help us identify you, e.g. pet's                   |  |                   |  |  |  |  |  |
|         | curity Answer                                                                                                    | name                                                  |  |                   |  |  |  |  |  |
| 38      | curity Answer                                                                                                    | e.g. rover                                            |  |                   |  |  |  |  |  |
| ×       | Cancel 📦 Register                                                                                                    |                                                       |  |                   |  |  |  |  |  |
|         |                                                                                                    |                                                       |  |                   |  |  |  |  |  |

📀 🔀 🖳 💁 🔕 🔕 🔏 📜 📴

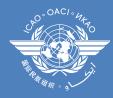

### Select "register":

| 1010        |                                                                                                    |                                                            |                                                                 |       |            |  |  |  |
|-------------|----------------------------------------------------------------------------------------------------|------------------------------------------------------------|-----------------------------------------------------------------|-------|------------|--|--|--|
| <b>ICAO</b> |                                                                                                    |                                                            |                                                                 |       |            |  |  |  |
|             | O Register                                                                                                    |                                                            |                                                                 |       |            |  |  |  |
|             | U riegister                                                                                                    |                                                            |                                                                 |       |            |  |  |  |
| nks         |                                                                                                    |                                                            | Solf Ponistration                                               |       |            |  |  |  |
|             | Self Registration Enter the following information to start the registration process, then select Register. A confirmation email will be sent to the email address you enter, for you to activate your login. |                                                            |                                                                 |       |            |  |  |  |
| Page        |                                                                                                    | process, then select Register. A commation email will be s | sent to the email address you enter, for you to activate your i | ogin. |            |  |  |  |
|             | Company Name                                                                                                    |                                                            |                                                                 |       |            |  |  |  |
|             | Your Title                                                                                                    |                                                            |                                                                 |       |            |  |  |  |
|             | First Name                                                                                                    |                                                            |                                                                 |       |            |  |  |  |
|             | Last Name                                                                                                    |                                                            |                                                                 |       |            |  |  |  |
|             | Job Title                                                                                                    |                                                            |                                                                 |       |            |  |  |  |
|             | Email                                                                                                    |                                                            |                                                                 |       |            |  |  |  |
|             | Confirm Email                                                                                                    |                                                            |                                                                 |       |            |  |  |  |
|             | Phone O<br>Address line 1 O                                                                                                    |                                                            |                                                                 |       |            |  |  |  |
|             | Address line 1 O<br>Address line 2                                                                                                    |                                                            |                                                                 |       |            |  |  |  |
|             | Address line 2                                                                                                    |                                                            |                                                                 |       |            |  |  |  |
|             | Address line 3                                                                                                    |                                                            |                                                                 |       |            |  |  |  |
|             | City O                                                                                                    | _                                                          |                                                                 |       |            |  |  |  |
|             | State/Province                                                                                                    |                                                            |                                                                 |       |            |  |  |  |
|             | Postal code                                                                                                    |                                                            |                                                                 |       |            |  |  |  |
|             | Country of registration Please select                                                                                                    |                                                            |                                                                 |       |            |  |  |  |
|             | Username O                                                                                                    |                                                            |                                                                 |       |            |  |  |  |
|             | Minimum 8 characters                                                                                                    |                                                            |                                                                 |       |            |  |  |  |
|             | Password O                                                                                                    | ny                                                         |                                                                 |       |            |  |  |  |
|             | Password O<br>Minimum 8 characters                                                                                                    |                                                            |                                                                 |       |            |  |  |  |
|             | alphanumeric characte                                                                                                    | nly                                                        |                                                                 |       |            |  |  |  |
|             | Security Question                                                                                                    |                                                            |                                                                 |       |            |  |  |  |
|             | Please enter a security<br>to help us identify you,                                                                                                    | pet's                                                      |                                                                 | e.    |            |  |  |  |
|             | name                                                                                                    |                                                            |                                                                 | h     |            |  |  |  |
|             | Security Answer                                                                                                    | - V Cane                                                   | el 📥 Dogistor                                                   |       |            |  |  |  |
|             | Cancel Register                                                                                                    |                                                            | el 🗼 Register 👘                                                 |       |            |  |  |  |
|             | Concer Pregister                                                                                                    |                                                            |                                                                 |       |            |  |  |  |
|             |                                                                                                    |                                                            |                                                                 |       |            |  |  |  |
|             |                                                                                                    |                                                            |                                                                 |       | Powered by |  |  |  |

#### 📀 📉 📴 🔕 🏉 🚺 🕕 🖻

EN 🔺 🔝 🌓 15:32 09/10/2018

Note that you will have to provide a temporary password

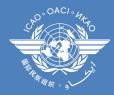

At this point of the registration process, you will receive an e-mail to the address you indicated during the registration:

| File Message Developer                                                                                                    |                                                                                                    |                                                                                                    |
|----------------------------------------------------------------------------------------------------|----------------------------------------------------------------------------------------------------|----------------------------------------------------------------------------------------------------|
| ag Ignore X and a construction of the series of the series of the serie | O. CONSULTANTS (a) To Manager     One     One     Mey @ One     Mey @ One     Mey     Mey @ One     Mey     Mey @ One     Mey     Mey @ One     Mey     Mey @ One     Mey     Mey @ One     Mey     Mey @ One     Mey     Mey |                                                                                                    |
| Delete Respond                                                                                                    | Quick Steps 12 Move Tags 12 Chinese Conversion                                                                                                    |                                                                                                    |
| From: donotreply@icao.int<br>To: Cc<br>Subject: ICAO Procurement System from TEST CRV                                                                                                    |                                                                                                    | Sent: Tur 0109/2013                                                                                                    |
| A . 1 · 1 · 1 · 2 · 1 · 3 · 1 · 4 · 1 · 5 · 1 · 6 · 1 · 7 · 1                                                                                                    | 3 × 1 × 5 × 1 × 10 × 1 × 11 × 12 × 11 × 13 × 11 × 14 × 11 × 15 × 11 × 15 × 11 × 15 × 11 × 18 × 11 × 18 × 11 × 20 × 11 × 20 × 11 × 22 × 11 × 22 × 11 × 24 × 11 × 25 × 11 × 26 × 11                                                                                                    | 1,221,1,231,1,232,1,232,1,232,1,232,1,232,1,232,1,234,1,254,1,235,1,235,1,235,1,235,1,245,1,245,125,125,125,125,125,125,125,125,125,12 |
| Supplier Registration ***please do not respond directly to this messag                                                                                                    |                                                                                                    |                                                                                                    |
| In order to complete your registration, please clic                                                                                                    | il Aviation Organization (ICAO) Supplier Self Service Database.<br>the following link:                                                                                                    |                                                                                                    |
| Authentication Link                                                                                                    |                                                                                                    |                                                                                                    |
|                                                                                                    |                                                                                                    |                                                                                                    |
|                                                                                                    |                                                                                                    |                                                                                                    |
|                                                                                                    |                                                                                                    |                                                                                                    |
|                                                                                                    |                                                                                                    |                                                                                                    |
|                                                                                                    |                                                                                                    |                                                                                                    |
|                                                                                                    |                                                                                                    |                                                                                                    |
|                                                                                                    |                                                                                                    |                                                                                                    |
|                                                                                                    |                                                                                                    |                                                                                                    |
|                                                                                                    |                                                                                                    |                                                                                                    |
|                                                                                                    |                                                                                                    |                                                                                                    |
|                                                                                                    |                                                                                                    |                                                                                                    |
|                                                                                                    |                                                                                                    |                                                                                                    |
|                                                                                                    |                                                                                                    |                                                                                                    |
|                                                                                                    |                                                                                                    |                                                                                                    |
|                                                                                                    |                                                                                                    |                                                                                                    |
|                                                                                                    |                                                                                                    |                                                                                                    |
|                                                                                                    |                                                                                                    |                                                                                                    |
|                                                                                                    |                                                                                                    |                                                                                                    |
|                                                                                                    |                                                                                                    |                                                                                                    |
|                                                                                                    |                                                                                                    |                                                                                                    |
| C                                                                                                    |                                                                                                    |                                                                                                    |
| donotreply@icao.int                                                                                                    |                                                                                                    |                                                                                                    |

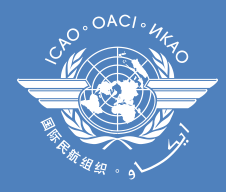

# On the e-mail, select "Authentication Link"

| Me           | ssage Developer                                                                                                    |                      | Too a                         | -                                 |                                       |                                 |                                                                  | 2                              |                                              |                                              |                                                                         |
|--------------|----------------------------------------------------------------------------------------------------|----------------------|-------------------------------|-----------------------------------|---------------------------------------|---------------------------------|------------------------------------------------------------------|--------------------------------|----------------------------------------------|----------------------------------------------|-------------------------------------------------------------------------|
| 101e 🗙       |                                                                                                    | 🛁 🔍 Meeting          | 0. CONSULTANTS<br>Team E-mail | ✓ To Manager<br>✓ Done            | Rules *                               | à 🚹 🚩                           | Translate to Simplified Chinese Translate to Traditional Chinese | A Find                         | 2                                            |                                              |                                                                         |
| k - Dele     | All                                                                                                    | -                    | 🙈 Reply & Delete              |                                   |                                       | k Categorize Follow<br>ad * Up* | 箱 Chinese Conversion                                             | Translate                      | Zoom                                         |                                              |                                                                         |
| elete        |                                                                                                    | pond                 | Quick                         | Steps G                           | Move                                  | Tags G                          | Chinese Conversion                                               | Editing                        | Zoom                                         |                                              |                                                                         |
| đ            | onotreply@icao.int                                                                                                    |                      |                               |                                   |                                       |                                 |                                                                  |                                |                                              |                                              | Sent: Tue 01/09/201                                                     |
| . 10         | CAO Procurement System                                                                                                    | n from TEST (D)/     |                               |                                   |                                       |                                 |                                                                  |                                |                                              |                                              |                                                                         |
|              |                                                                                                    |                      | 8 - 1 - 9 - 1 - 10 - 1 - 11 - | 1 - 12 - 1 - 13 - 1 - 14 - 1 - 15 | · · · 16 · · · 17 · · · 18 · · · 19 · | 1 - 20 - 1 - 21 - 1 - 22 -      | 1 - 23 - 1 - 24 - 1 - 25 - 1 - 26 - 1 - 27 - 1                   | -28 - 1 - 29 - 1 - 30 - 1 - 31 | - 1 - 32 - 1 - 33 - 1 - 34 - 1 - 35 - 1 - 36 | - 1 - 37 - 1 - 38 - 1 - 39 - 1 - 40 - 1 - 41 | · 1 · 42 · 1 · 43 · 1 · 44 · 1 · 45 · 1 · 46 · 1 · 47 · 1 · 48 · 1 · 49 |
|              |                                                                                                    |                      |                               |                                   |                                       |                                 |                                                                  |                                |                                              |                                              |                                                                         |
| S<br>Base do | o not respond directly                                                                                                    | tration              |                               |                                   |                                       |                                 |                                                                  |                                |                                              |                                              |                                                                         |
| ease ao      | not respond directly                                                                                                    | to this message      |                               |                                   |                                       |                                 |                                                                  |                                |                                              |                                              |                                                                         |
|              |                                                                                                    |                      |                               |                                   |                                       |                                 |                                                                  |                                |                                              |                                              |                                                                         |
| k you fo     | or registering with the                                                                                                    | e International Civi | Aviation Organization         | (ICAO) Supplier Self S            | ervice Database.                      |                                 |                                                                  |                                |                                              |                                              |                                                                         |
|              | ir registra                                                                                                    | ation, please click  | the following link:           |                                   |                                       |                                 |                                                                  |                                |                                              |                                              |                                                                         |
| nticatio     | on Link                                                                                                    |                      |                               |                                   |                                       |                                 |                                                                  |                                |                                              |                                              |                                                                         |
| inite and    | THE REAL PROPERTY AND ADDRESS OF ADDRESS OF |                      |                               |                                   |                                       |                                 |                                                                  |                                |                                              |                                              |                                                                         |
|              |                                                                                                    |                      |                               |                                   |                                       |                                 |                                                                  |                                |                                              |                                              |                                                                         |
|              |                                                                                                    |                      |                               |                                   |                                       |                                 |                                                                  |                                |                                              |                                              |                                                                         |
|              |                                                                                                    |                      |                               |                                   |                                       |                                 |                                                                  |                                |                                              |                                              |                                                                         |
|              |                                                                                                    |                      |                               |                                   |                                       |                                 |                                                                  |                                |                                              |                                              |                                                                         |
|              |                                                                                                    |                      |                               |                                   |                                       |                                 |                                                                  |                                |                                              |                                              |                                                                         |
|              |                                                                                                    |                      |                               |                                   |                                       |                                 |                                                                  |                                |                                              |                                              |                                                                         |
|              |                                                                                                    |                      |                               |                                   |                                       |                                 |                                                                  |                                |                                              |                                              |                                                                         |
|              |                                                                                                    |                      |                               |                                   |                                       |                                 |                                                                  |                                |                                              |                                              |                                                                         |
|              |                                                                                                    |                      |                               |                                   |                                       |                                 |                                                                  |                                |                                              |                                              |                                                                         |
|              |                                                                                                    |                      |                               |                                   |                                       |                                 |                                                                  |                                |                                              |                                              |                                                                         |
|              |                                                                                                    |                      |                               |                                   |                                       |                                 |                                                                  |                                |                                              |                                              |                                                                         |
|              |                                                                                                    |                      |                               |                                   |                                       |                                 |                                                                  |                                |                                              |                                              |                                                                         |
|              |                                                                                                    |                      |                               |                                   |                                       |                                 |                                                                  |                                |                                              |                                              |                                                                         |
|              |                                                                                                    |                      |                               |                                   |                                       |                                 |                                                                  |                                |                                              |                                              |                                                                         |
|              |                                                                                                    |                      |                               |                                   |                                       |                                 |                                                                  |                                |                                              |                                              |                                                                         |
|              |                                                                                                    |                      |                               |                                   |                                       |                                 |                                                                  |                                |                                              |                                              |                                                                         |
|              |                                                                                                    |                      |                               |                                   |                                       |                                 |                                                                  |                                |                                              |                                              |                                                                         |
|              |                                                                                                    |                      |                               |                                   |                                       |                                 |                                                                  |                                |                                              |                                              |                                                                         |
|              |                                                                                                    |                      |                               |                                   |                                       |                                 |                                                                  |                                |                                              |                                              |                                                                         |
|              |                                                                                                    |                      |                               |                                   |                                       |                                 |                                                                  |                                |                                              |                                              |                                                                         |
|              |                                                                                                    |                      |                               |                                   |                                       |                                 |                                                                  |                                |                                              |                                              |                                                                         |
|              |                                                                                                    |                      |                               |                                   |                                       |                                 |                                                                  |                                |                                              |                                              |                                                                         |
|              |                                                                                                    |                      |                               |                                   |                                       |                                 |                                                                  |                                |                                              |                                              |                                                                         |
|              |                                                                                                    |                      |                               |                                   |                                       |                                 |                                                                  |                                |                                              |                                              |                                                                         |
|              |                                                                                                    |                      |                               |                                   |                                       |                                 |                                                                  |                                |                                              |                                              |                                                                         |
|              |                                                                                                    |                      |                               |                                   |                                       |                                 |                                                                  |                                |                                              |                                              |                                                                         |
|              |                                                                                                    |                      |                               |                                   |                                       |                                 |                                                                  |                                |                                              |                                              |                                                                         |
|              |                                                                                                    |                      |                               |                                   |                                       |                                 |                                                                  |                                |                                              |                                              |                                                                         |
|              |                                                                                                    |                      |                               |                                   |                                       |                                 |                                                                  |                                |                                              |                                              |                                                                         |
|              |                                                                                                    |                      |                               |                                   |                                       |                                 |                                                                  |                                |                                              |                                              |                                                                         |
|              |                                                                                                    |                      |                               |                                   |                                       |                                 |                                                                  |                                |                                              |                                              |                                                                         |
|              |                                                                                                    |                      |                               |                                   |                                       |                                 |                                                                  |                                |                                              |                                              |                                                                         |
|              |                                                                                                    |                      |                               |                                   |                                       |                                 |                                                                  |                                |                                              |                                              |                                                                         |
|              |                                                                                                    |                      |                               |                                   |                                       |                                 |                                                                  |                                |                                              |                                              |                                                                         |
|              |                                                                                                    |                      |                               |                                   |                                       |                                 |                                                                  |                                |                                              |                                              |                                                                         |
|              |                                                                                                    |                      |                               |                                   |                                       |                                 |                                                                  |                                |                                              |                                              |                                                                         |
|              |                                                                                                    |                      |                               |                                   |                                       |                                 |                                                                  |                                |                                              |                                              |                                                                         |
|              |                                                                                                    |                      |                               |                                   |                                       |                                 |                                                                  |                                |                                              |                                              |                                                                         |
|              |                                                                                                    |                      |                               |                                   |                                       |                                 |                                                                  |                                |                                              |                                              |                                                                         |
|              |                                                                                                    |                      |                               |                                   |                                       |                                 |                                                                  |                                |                                              |                                              |                                                                         |
|              |                                                                                                    |                      |                               |                                   |                                       |                                 |                                                                  |                                |                                              |                                              |                                                                         |
|              |                                                                                                    |                      |                               |                                   |                                       |                                 |                                                                  |                                |                                              |                                              |                                                                         |

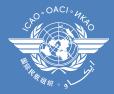

The link will redirect you to the ICAO Procurement Portal, where you will have to complete additional information pertaining to your company. You will also have to change the password provided initially.

Once you provide the additional information, click on "Save".